# lltjp-geometry パッケージ

LuaTEX-ja プロジェクト \*

### 2015 年 5 月 12 日

ページレイアウトの設定として,geometry [パッケージが](http://www.ctan.org/pkg/geometry)有名であるが,これは pLATEX・LuaTEX-ja の縦組クラスでは利用が不可能という問題があった. 本文書で解説する lltip-geometry パッケージは, geometry パッケージを縦組クラスに対応させるパッチである.

## **1** 利用方法

lltip-geometry パッケージは, LuaTFX-ja に標準で含まれている. 本パッケージの動作には [ifluatex](http://www.ctan.org/pkg/ifluatex), [filehook](http://www.ctan.org/pkg/filehook) パッケージが必要である.

#### **1.1 LuaTEX-ja**

LuaTFX-ja では、geometry パッケージ読み込み時に自動的に lltjp-geometry パッケージが読み込ま れ,ユーザは何もしなくても良い.LuaTEX-ja で横組クラスを利用する時でも,lltjp-geometry パッ ケージは自動的に動作を停止するので,横組時の挙動が変わってしまうことはない.

#### 1.2 pT<sub>E</sub>X 系列

pTFX 系列では、tarticle, tbook, treport といった縦組クラスを使う場合にのみ,

```
\usepackage{lltjp-geometry}
\usepackage[...]{geometry}
```
のように geometry パッケージの前に読み込む. pT<sub>E</sub>X 系列では使用クラスが横組か縦組かの自動判 定を行えない[\\*1](#page-0-0)ので,横組クラスで読み込んではならない.

パッケージオプションは存在しない.

## **2 lltjp-geometry** 使用時の注意事項

## **2.1 twoside** 指定時

縦組の本は通常右綴じである. これを反映し, twoside オプション指定時には

- left, lmargin は小口側の余白, right, rmargin はノド側の余白を指す.
- 左右余白比 hmarginratio の標準値は 3 ∶ 2 に変更.
- bindingoffset は右側に余白を確保する.

と変更している.

<span id="page-0-0"></span><sup>\*</sup> <http://osdn.jp/projects/luatex-ja/wiki/FrontPage>

<sup>\*1</sup> 標準縦組クラスでは,\begin{document} の内部で組方向を縦組に変更するので,プリアンブル中で判定できない.

#### **2.2** 傍注

縦組の場合,傍注は本文の上下に配置される[\\*2](#page-1-0).これにより,**includemp**(や **includeall**)が未 指定の場合,傍注はヘッダやフッタに重なる. includemp 指定時は、\footskip, \headsep のいず れか(二段組の場合は両方)を \marginparwidth + \marginparsep だけ増加させる.

## **3 lines** オプションに関する注意事項

本節の内容は, lltip-geometry パッケージを読み込まない場合,つまり,横組クラスで geometry パッケージを普通に使用した場合にも当てはまる注意事項である.

#### **3.1 fontspec** パッケージとの干渉

pTFX 系列では、次のように fontenc パッケージ読み込み直後に geometry パッケージを用いてレ イアウトを設定すると、lines による指定が正しく働かないという症状が生じる:

\documentclass{article}

\usepackage{geometry}

\usepackage{fontspec}

\geometry{lines=20}

\begin{document}

hoge\typeout{\the\topskip, \the\baselineskip, \the\textheight}

\end{document}

\typeout で \topskip, \baselineskip, \textheight の値を調べると

\textheight − \topskip \baselineskip = 15.83̇

となることがわかるから,1 ページには 16 行分入らないことがわかる.

これは、fontspec の読み込みによって \baselineskip がなぜか 10 pt に変えられてしまい, \geometry 命令はその値に従って本文領域の高さを計算するためである.とりあえずの対策は, \normalsize によって \baselineskip を正しい値に再設定し,その後レイアウトを設定すれば 良い:

\usepackage{geometry}

\usepackage{fontspec}

\normalsize\geometry{lines=20}

なお、同様の症状は newtxtext パッケージなどでも発生するようなので、pTEX 系列といえども無 縁ではない.

#### **3.2 \maxdepth** の調整

LATEX では、最後の行の深さ d と本文領域の上端から最後の行のベースラインまでの距離 f に 対し,

 $\text{textheight} = f + \max(0, d - \max\text{depth})$ 

<span id="page-1-0"></span><sup>\*2</sup> 二段組の場合は上下共に、一段組の場合は標準では下側だが、reversemp が指定されたときには上側に配置される.

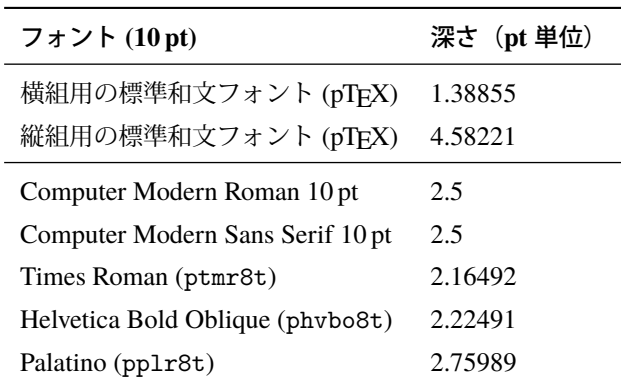

<span id="page-2-1"></span>表 1 いくつかのフォント中の、文字の深さの最大値

が成り立つ.

pTFX 系列の標準縦組クラス [u]tarticle 等, 及びそれを LuaTFX-ja 用に移植した ltjtarticle 等では, \topskip は**横組時における**全角空白の高さ 7.77588 pt<sup>[\\*3](#page-2-0)</sup>であり, \maxdepth はその半分の値 (従っ て 3.88794 pt)である.

いくつかのフォントについて,その中の文字の深さの最大値を見てみると表 [1](#page-2-1) のようになっ ている. 欧文フォントのベースラインは,そのままでは和文との組み合わせが悪いので,さらに tbaselineshift = 3.41666 pt だけ下がることを考えると,最後の行に和文文字が来た場合はほぼ確実に 深さが \maxdepth を超えてしまうことになる. 従って、本文領域を「n 行分」として指定するとき によく使われる

<span id="page-2-2"></span>
$$
\text{height} = \t{n + (n - 1)}\baselineskip \tag{1}
$$

は tarticle クラスのデフォルトでは通用しない.

通常の地の文のみの文章においてほぼ確実に [\(1\)](#page-2-2) が成り立つようにするため、lltip-geometry では 1ines オプション指定時のみ \maxdepth の値が最低でも

公称ポイントサイズの半分に,欧文ベースラインのシフト量を加えた値[\\*4](#page-2-3)

になるようにしている. lines オプション非指定時にはこのような調整は行われない.

#### **3.3** 見かけ上の基本版面の位置

LATEX では,本文の一行目のベースラインは,本文領域の「上端」から \topskip だけ「下がった」 ところに来ることになっている. あまり \topskip が小さいと、ユーザが大きい文字サイズを指定し た時に1行目のベースライン位置が狂う危険があるため、geometry パッケージでは

lines オプション指定時,\topskip の値を最低でも\strutbox の高さ (0.7\baselineskip) まで引き上げる

という仕様になっている.

縦組の場合は,\strutbox に対応するボックスは \tstrutbox であるため,lltjp-geometry では

lines オプション指定時,\topskip の値を最低でも**\tstrutbox** の高さ **(\baselineskip/2)** まで引き上げる

<span id="page-2-0"></span><sup>\*3</sup> 標準の 10pt オプション指定時. 以下同じ. ところで, この量は公称フォントサイズの 10 pt か, もしくは全角空白の 高さと深さを合わせた値の 9.16446 pt の間違いではないか、と筆者は考えている. なお,奥村晴彦氏の pLA[TEX 2](https://oku.edu.mie-u.ac.jp/~okumura/jsclasses/) $_{\cal E}$  新ド [キュメントクラスで](https://oku.edu.mie-u.ac.jp/~okumura/jsclasses/)は公称ポイントサイズ 10pt に設定されている.

<span id="page-2-3"></span><sup>\*&</sup>lt;sup>4</sup> tarticle の場合だと, 5 pt + 3.41666 pt = 8.41666 pt である.

という挙動にした. 見かけ上は \topskip の値制限が緩くなったが、前節で述べたように欧文フォン トのベースラインは和文に合うように下にずらされるので、実用上は問題は起きないだろう.

前節の \maxdepth の調整も考え合わせると,**LATEX** が認識する本文領域と,実際の見た目の基本 版面の位置とは異なることに注意してほしい.

例えば A4 縦を縦組で, 公称フォントサイズ 10 pt, 行送り 18 pt, 30 行左右中央というレイアウト にするため,

\documentclass{tarticle}

\usepackage{lltjp-geometry}

\baselineskip=18pt

\usepackage[a4paper,hcentering,lines=30]{geometry}

と指定すると,実際には以下のように設定される.

- \topskip は \tstrutbox の高さ 8.5 pt に設定される.
- 本文領域の「高さ」 \textheight は

 $\ttop$ skip +  $(30 - 1)\$ baselineskip = 530.5 pt.

• 従って,左余白と右余白は

$$
\frac{210 \text{ mm} - \text{textheight}}{2} = 33.50394 \text{ pt.}
$$

しかし、実際にはページの最初の行のベースラインは、本文領域の右端から \topskip だけ左にず れたところにあり、一方ページの最終行のベースラインは本文領域の左端にある. 縦組和文フォ ントのベースラインは文字の左右中央を通ることから、従って、見た目で言えば、右余白の方が **\topskip = 8.5 pt** だけ大きいということになってしまう[\\*5](#page-3-0).

<span id="page-3-0"></span><sup>\*5</sup> 同様に,横組で vcentering を指定すると、見かけでは \topskip - \Cht + \Cdp だけ上余白が大きいように見える.